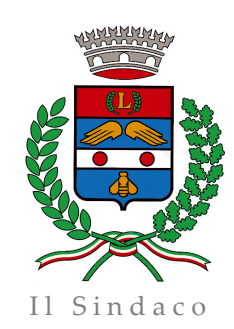

Ord n 7 Del 03.05.2016  $CL. 01.06 - F. 14$ 

COMUNE DI LIMBIATE VIA MONTE BIANCO, 2 - 20812 LIMBIATE - MB sindaco@comune.limbiate.mb.it staff.sindaco@comune.limbiate.mb.it comune.limbiate@pec.regione.lombardia.it

## OGGETTO: proroga attivazione impianti di riscaldamento degli edifici pubblici e privati.

## **IL SINDACO**

Preso atto di una situazione di instabilità e maltempo che ha provocato un repentino abbassamento delle temperature soprattutto durante le prime ore del mattino e nelle ore serali;

Ritenuto di autorizzare la proroga dell'attivazione degli impianti di riscaldamento degli edifici pubblici e privati sino al 10 maggio 2016 compreso, per un massimo di 4 ore giornaliere, salvo modifica in caso di peggioramento oppure di immediata revoca in caso di aumento delle temperature nelle prime ore del mattino e nelle ore serali;

Richiamato l'art. 50 del T.U.E.L. di cui al D.Lgs. 18/08/2000, n. 267;

Visto l'art. 9 e l'art. 10 del D.P.R. 412/93:

## **DISPONE**

- > di autorizzare la proroga dell'attivazione degli impianti di riscaldamento degli edifici pubblici e privati sino a tutto al 10 maggio2016 compreso, per un massimo di 4 ore giornaliere, salvo modifica in caso di peggioramento oppure di immediata revoca in caso di miglioramento delle condizioni atmosferiche, ferme restando le altre prescrizioni di cui all'articolo 9 del D.P.R. n. 412/93;
- > Che il presente provvedimento sia pubblicato all'Albo Pretorio online fino al 10 maggio 2016 e che allo stesso sia data ampia diffusione con le modalità ritenute più opportune;
- > Che il presente provvedimento sia trasmesso alla Società Cofely Italia SpA Engie SpA.

Dalla Residenza Municipale, il 03.05.2016

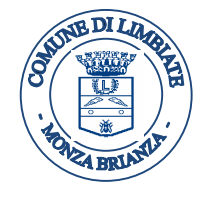

**IL SINDACO** Raffaele De Luca

PRATICA Trattata Responsabile Settore Sonia Roccasecca Arch. Paola Taglietti